## *Repaso de las expresiones de Av, Ri y Ro de las distintas configuraciones con transistores bipolares y unipolares.*

 *Transistores bipolares. Configuración emisor común con Re desacoplada (EC).*

$$
|Av| = \frac{V_o}{Vi} = \frac{Vce}{Vbe} = \frac{ic.(ro//Rd)}{ib.hie} = \frac{hf e.(ro//Rd)}{hie} \qquad ro=1/hoe \qquad hfe/hie=gm
$$
  

$$
|Av| = \frac{Vce}{Vbe} = gm. (ro//Rd) \qquad si \quad ro \ge 10 \, Rd
$$
  

$$
|Av| = \frac{Vce}{Vbe} = gm.Rd = f(ICQ \ ; Rd)
$$

### *Expresiones de Ri y Ro:*

 $Ri = hie = hfe/qm \rightarrow hie = hfe/40.$ *ICQ*(*mA/V*)) Si  $IcQ \rightarrow qm \rightarrow Ri = hie \rightarrow$ *ro=1/hoe → hoe=ƞ.gm=3.10-4 .40.ICQ(mA/V) Si ICQ ↑ → gm↑ → hoe↑ → ro↓ Ri = hie = mediana = algunos kΩ para ICQ = algunos mA* 

*ro = 1/hoe = medianamente alta > 10kΩ a decenas de kΩ para ICQ = algunos mA*

*Configuración emisor común con Re sin desacoplar.*

$$
|Av| = \frac{V_o}{Vi} = \frac{Vc}{Vb} = \frac{ic.(Ro//Rd)}{ib.Ri} = \frac{hfe.(Ro//Rd)}{hie.(1+gm.RE)}
$$

*Si*  $Ro \geq 10Rd \rightarrow |Av| = \frac{Vc}{Vb}$  $\frac{Vc}{Vb} = \frac{hf e.Rd}{hie.(1+gm)}$ ℎ.(1+.) *hfe/hie=gm*

$$
|Av| = \frac{Vc}{Vb} = \frac{gm.Rd}{1+gm.RE}
$$

$$
\text{Si gm.} \text{RE} \ge 10 \quad \Rightarrow \quad \text{IAV} \quad \text{I} = \frac{Vc}{Vb} \approx \frac{gm.Rd}{gm.RE} \approx \frac{Rd}{RE} \neq f(ICQ)
$$

*Expresiones de Ri y Ro:*

$$
Ri = hie.(1+gm.RE)
$$
  

$$
Ro = ro. (1 + \frac{hfe.RE}{RE + hie + Rth}) \qquad ro=1/hoe \qquad Rth=Rg//RB
$$

Si hie ≥ 10.(RE+Rth) 
$$
\rightarrow
$$
 Ro = ro. (1 +  $\frac{hf e}{h i e}$ .RE)  
Ro = ro.(1+gm.RE)

*Si RE↑ o gm↑ → Ri y Ro aumentan Ri = alta = decenas a centenas de kΩ para ICQ = algunos mA ro = muy alta = centenas de kΩ a MΩ para ICQ = algunos mA* 

 *Configuración base común (BC).*

$$
Av = \frac{Vo}{Vi} = \frac{Vcb}{Veb} = \frac{ic.(ro//Rd)}{ib. hie} = \frac{hf e.((\frac{1}{hob})//Rd)}{hie}
$$
  
Como ro = 1/hob = [MΩ] » Rd hfe/hie= gm  

$$
Av = \frac{vcb}{veb} = gm.Rd = f(ICQ ; Rd)
$$

#### *Expresiones de Ri y Ro:*

$$
Ri = hie/(1 + hfe) = hib = 1/gm \Rightarrow Ri_{BC} = Ri_{EC}/(1 + hfe)
$$
\n
$$
gm = 40 \cdot 1 \cdot c\alpha (mA/V) \qquad Si \quad Ic\alpha \uparrow \circ hfe \uparrow \Rightarrow Ri = hib \downarrow
$$
\n
$$
ro = \frac{1}{hoe} (1 + hfe) = 1/hob \Rightarrow ro_{BC} = ro_{EC}.(1 + hfe) \qquad Si \quad hfe \uparrow \Rightarrow ro \uparrow
$$
\n
$$
Ri = hib = baja = algunos \Omega \quad para \quad Ic\alpha = algunos \, mA
$$
\n
$$
ro = 1/hob = muy \, alta, \, del \, orden \, de \, algunos \, MA \quad para \, Ic\alpha = algunos \, mA
$$

### *Configuración colector común (CC).*

$$
Av = \frac{V_o}{Vi} = \frac{Vec}{Vbc} = \frac{ie.Rd}{ib.Ri} = \frac{ie.Rd}{ib(hie.(1+gm.Rd))} \qquad ie/ib = 1+hf\ne
$$
  

$$
Av = \frac{Vec}{Vbc} = \frac{(1+hf e).Rd}{hie.(1+gm.Rd)} \qquad hfe/hie = gm
$$
  

$$
Av = \frac{Vec}{Vbc} = \frac{gm.Rd}{1+gm.Rd} \le 1 \quad \Rightarrow \quad Si \text{ gm.Rd} \ge 10 \quad \Rightarrow \quad Av \approx 1
$$

#### *Expresiones de Ri y Ro:*

$$
Ri = hie.(1+gm.Rd) \rightarrow Si Rd\uparrow o hfe \uparrow \rightarrow Ri \uparrow
$$
  

$$
Ro = \frac{(Rg//RB) + hie}{1 + hfe} \approx \frac{hie}{1 + hfe} = 1/gm \rightarrow Rocc \approx Ri_{BC}
$$

*Ri = decenas a cientos de kΩ para ICQ = algunos mA*   $Ro ≈ hib = 1/qm = baja = algunos Ω$  para  $IcQ = algunos mA$ 

 *Transistores unipolares.*

### *Configuración fuente común con Rs desacoplada (SC).*

$$
|Av| = \frac{vo}{vi} = \frac{Vds}{Vgs} = \frac{id.(ro//Rd)}{vgs} = \frac{gm.vgs(rds//Rd)}{vgs}
$$
  

$$
|Av| = \frac{Vds}{Vgs} = gm.(rds//Rd)
$$
  
Si rds ≥ 10.Rd → 1 Av l =  $\frac{Vds}{Vgs} = gm.Rd = f(Q ; TR ; Rd)$ 

#### *Expresiones de Ri y Ro:*

*Ri → ∞ ro = rds= medianamente alta > 10kΩ a decenas de kΩ*

#### *Configuración fuente común con Rs sin desacoplar.*

$$
|Av| = \frac{vo}{vi} = \frac{vd}{vg} = \frac{id.(Ro//Rd)}{vg} \qquad Ro \approx rds.(1+gm.Rs) \qquad id = gm.vgs
$$
  
\nSi  $Ro \ge 10.Rd \rightarrow |Av| = \frac{Vd}{vg} = \frac{id.Rd}{vg} = \frac{gm.vgs.Rd}{vg}$   
\n $vg = vg - vs = vg - id.Rs = vg - gm.vgs.Rs$   
\n $vg = vgs + gm.vgs.Rs \rightarrow vg = vgs (1 + gm.Rs)$ 

$$
|Av| = \frac{Vd}{Vg} = \frac{gm.vgs.Rd}{vgs (1+gm.Rs)} = \frac{gm.Rd}{1+gm.Rs}
$$

$$
\text{Si } gm.Rs \ge 10 \quad \Rightarrow \quad \text{I } Av \quad \text{I } = \frac{Vd}{Vg} \approx \frac{gm.Rd}{gm.Rs} \approx \frac{Rd}{Rs} \neq f(Q \text{ ; } TR)
$$

*Expresiones de Ri y Ro:*

$$
Ri = \infty.(1+gm.Rs) = \infty
$$
 Ro  $\approx rds.(1+gm.Rs) = alta > rds$ 

#### *Configuración compuerta común (GC).*

$$
Av = \frac{vo}{Vi} = \frac{Vdg}{Vsg} = \frac{id.(Ro//Rd)}{vsg} \qquad Ro \approx rds.(1+gm.(Rs//Rg))
$$
  
Si  $Ro \ge 10.Rd \rightarrow Av = \frac{Vdg}{Vsg} = \frac{id.Rd}{vsg} = \frac{gm.vsg.Rd}{vsg} = gm.Rd = f(Q; TR; Rd)$ 

*Expresiones de Ri y Ro:*

$$
Ri = 1/gm = cientos de \Omega
$$
  $Ro \approx rds.(1+gm.(Rs//Rg)) = alta > rds$ 

#### *Configuración drenador común (DC).*

 $Av = \frac{V_o}{Vi} = \frac{Vsd}{Vgd}$  $\frac{Vsd}{Vgd} = \frac{is.(Ro//Rd)}{vgd}$  $\frac{\partial f(t)}{\partial x}$  is = id = gm.vgd Ro = (1/gm)//rds  $\approx$  1/gm  $Av = \frac{Vsd}{Vsd}$  $\frac{Vsd}{Vgd} = \frac{gm.vgd.((1/gm)//Rd)}{vgd}$  $\frac{(\frac{1}{gm})}{\frac{y}{mg}} = gm.((1/gm)/Rd)$  $Av = \frac{Vsd}{Vsd}$  $\frac{Vsd}{Vgd} = \frac{Rd}{Rd+1}$  $\frac{Rd}{Rd+1/gm} = \frac{gm.Rd}{1+gm.R}$  $\frac{g_{m,n}a}{1+gm_Rd} \leq 1$ 

$$
Si\ gm.Rd \gg 1 \rightarrow Av \approx 1 \neq f(Q; TR; Rd)
$$

*Expresiones de Ri y Ro:*

 $Ri \rightarrow \infty$   $Ro = (1/qm)/r$ ds  $\approx 1/qm$  = cientos de  $\Omega$ 

*ING. ALEJANDRO POHL Página 4*

# *Resumen de fórmulas de Ri, Ro y Av de las distintas configuraciones con transistores bipolares y unipolares.*

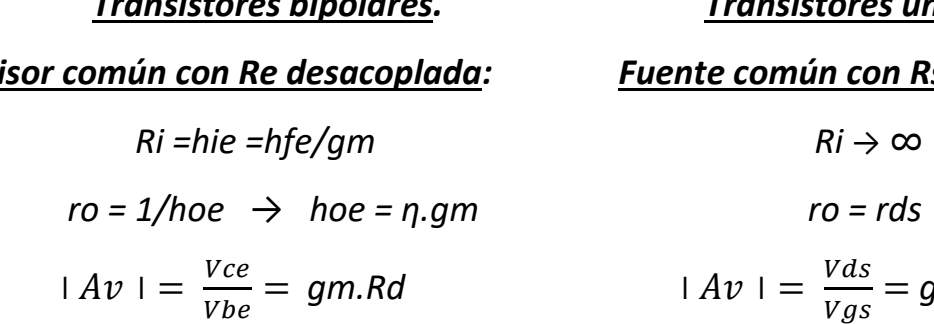

$$
Ri = hie.(1+gm.RE)
$$
  
\n
$$
Ri = \infty.(1+gm.RS) = \infty
$$
  
\n
$$
Ro = ro.(1+gm.RE)
$$
  
\n
$$
ro = 1/hoe
$$
  
\n
$$
Ro \approx rds.(1+gm.RS)
$$
  
\n
$$
Av = \frac{Vc}{Vb} = \frac{gm.Rd}{1+gm.RE}
$$
  
\n
$$
Av = \frac{Vd}{Vg} = \frac{gm.Rd}{1+gm.RE}
$$

$$
Ri = hie/(1 + hfe) = hib = 1/gm
$$

$$
ro = \frac{1}{hoe} (1 + hfe) = 1/hob
$$
  $Ro = ra$   
\n $Av = \frac{Vcb}{veb} = gm.Rd$   $Av =$ 

$$
Ri = hie.(1+gm.Rd) \qquad Ri \to \infty
$$

$$
Ro \approx \frac{hie}{1+hfe} = 1/gm
$$

$$
Av = \frac{Vec}{Vbc} = \frac{gm.Rd}{1+gm.Rd} \le 1
$$

## *Transistores bipolares. Transistores unipolares.*

*Emisor común con Re desacoplada: Fuente común con Rs desacoplada:*

$$
Ri \to \infty
$$
  

$$
ro = rds
$$
  

$$
= \frac{Vds}{Vgs} = gm.Rd
$$

### *Emisor común con RE sin desacoplar: Fuente común con Rs sin desacoplar:*

$$
Ri = \infty. (1+gm.Rs) = \infty
$$
  
 
$$
Ro \approx rds. (1+gm.Rs)
$$
  
 
$$
1 Av I = \frac{Vd}{Vg} = \frac{gm.Rd}{1+gm.Rs}
$$

#### *Base común: Compuerta común:*

 *Ri = hie/(1+hfe) = hib = 1/gm Ri = 1/gm* 

$$
(1+hf e) = 1/hob
$$
 
$$
Ro = rds.(1+gm.(Rs//Rg))
$$

$$
Av = \frac{Vdg}{Vsg} = gm.Rd
$$

#### *Colector común: Drenador común:*

$$
= 1/gm \qquad \qquad Ro = (1/gm) // rds \approx 1/gm
$$

$$
\leq 1 \qquad \qquad Av = \frac{Vsd}{Vgd} = \frac{gm.Rd}{1+gm.Rd} \leq 1
$$

Luego para todos los casos: A

$$
Avs = Av \frac{Ria}{Ris}
$$

 *Distintos amplificadores básicos con sus Ri y Ro característicos.* 

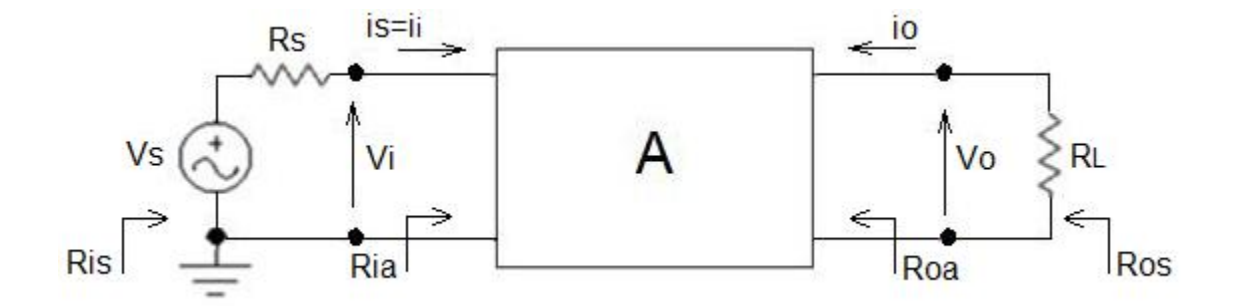

*Vinculando las distintas variables de salida y entrada del cuadripolo, obtenemos las 4 transferencias o ganancias posibles:*

$$
A = \frac{V_0}{V_i} = Av = \text{amplif. de tensión} = \text{(veces)}
$$
  $R_i \rightarrow \infty$   $R_0 \rightarrow 0$ 

$$
A = Io/Ii = Ai = amplif. de corriente = (veces)
$$
  $Ri \rightarrow 0$   $Ro \rightarrow \infty$ 

$$
A = \frac{V_0}{I_i} = Rm = \frac{\text{amplif.}}{\text{de transresistencia}} = \frac{V}{mA} \quad Ri \rightarrow 0 \quad Ro \rightarrow 0
$$

 $A = Io/Vi = Gm = amplif.$  *de transconductancia* =  $(mA/V)$   $Ri \rightarrow \infty$   $Ro \rightarrow \infty$ 

*Calculando Avs=vo/vs, podemos obtener las demás transferencias en función de Avs, como se indica a continuación:*

$$
Ais = \frac{io}{is} = \frac{vo/RL}{vs/Ris} = \frac{vo}{vs} \frac{Ris}{RL} = Avs \frac{Ris}{RL}
$$
  

$$
Rms = \frac{vo}{is} = \frac{vo}{vs/Ris} = \frac{vo}{vs} Ris = Avs. Ris
$$
  

$$
Gms = \frac{io}{vs} = \frac{vo/RL}{vs} = \frac{vo}{vs} \frac{1}{RL} = Avs. \frac{1}{RL}
$$